# Predictive Bias and Calibration

SYS 6018 | Spring 2024

calibration.pdf

# **Contents**

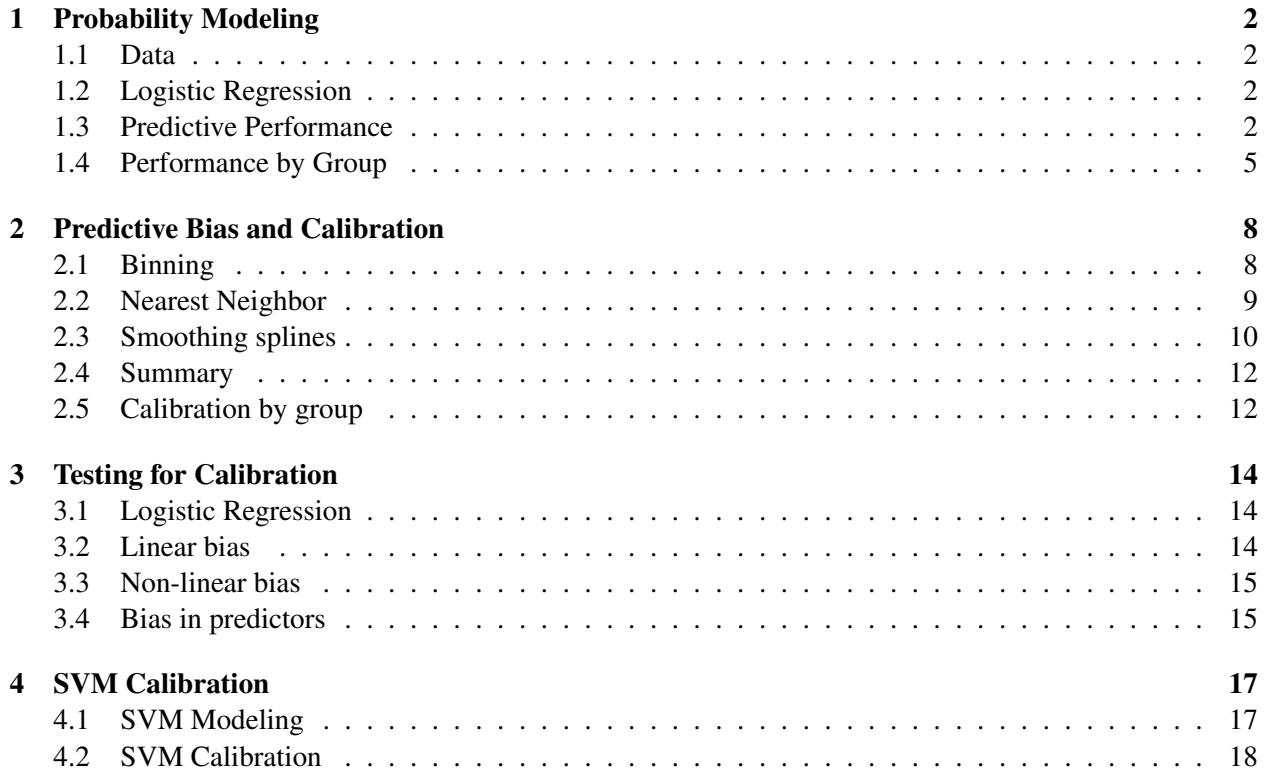

# <span id="page-1-0"></span>1 Probability Modeling

#### <span id="page-1-1"></span>1.1 Data

```
#: Load Data, Create binary column (y)
data(Default, package="ISLR")
Default = Default %>% as_tibble() %>%
mutate(y = if_else(default == "Yes", 1L, 0L), .after=default)
```
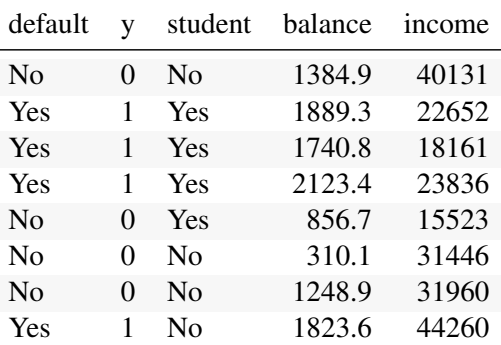

```
#: train/test split
set.seed(2019)
test = sample(nrow(Default), size=2000)
train = -test
```
### <span id="page-1-2"></span>1.2 Logistic Regression

```
#: fit logistic regression model on training data
fit_lr = glm(default~student + balance + income, family='binomial',
            data = Default[train, ])
```
### <span id="page-1-3"></span>1.3 Predictive Performance

```
#: table of predictions and true values
tbl_lr = Default[test,] %>%
 mutate(
   g = factor(y, c(0,1)),
   p_hat = predict(fit_lr, ., type="response"),
   gamma_hat = predict(fit_lr, ., type="link"),
  )
```
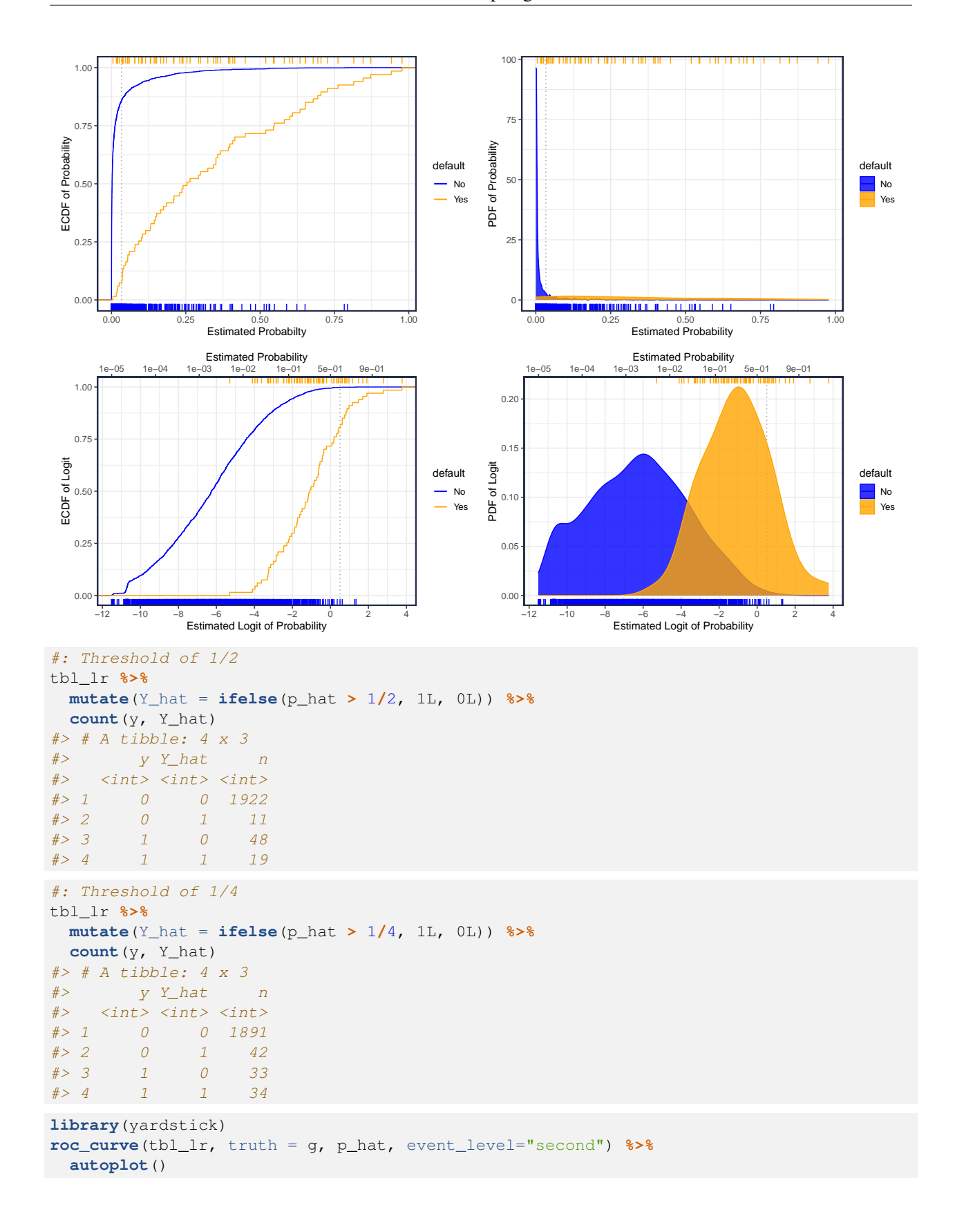

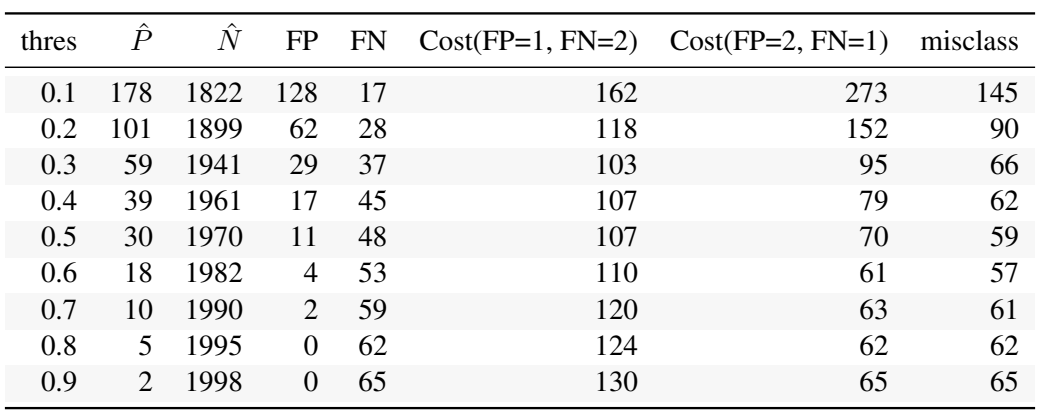

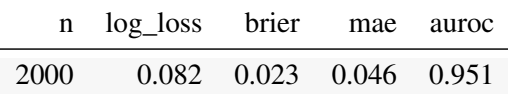

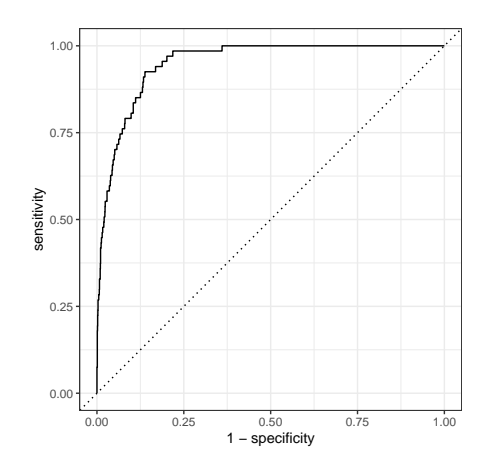

### <span id="page-4-0"></span>1.4 Performance by Group

All performance scores can also be assessed at the group level (i.e., over subsets of the features). Here we explore the predicted output by Student status.

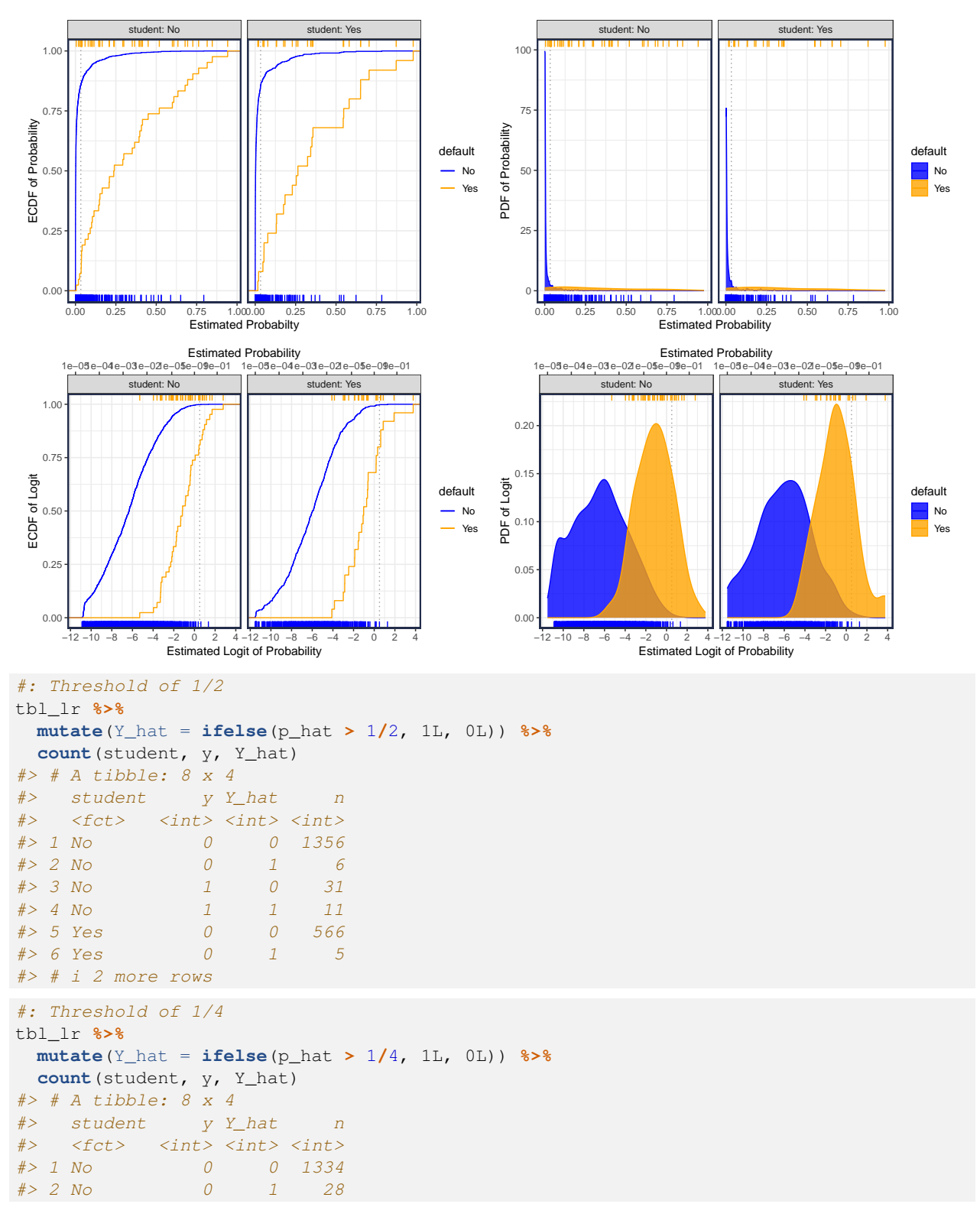

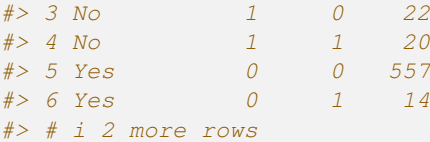

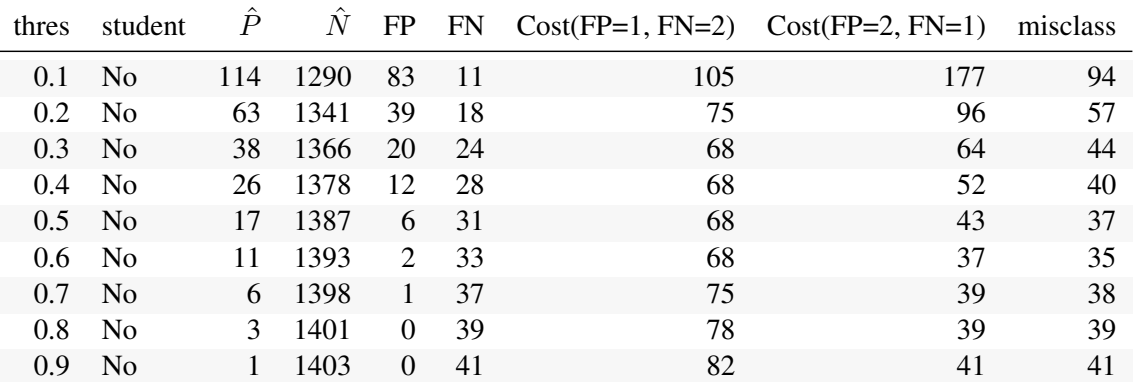

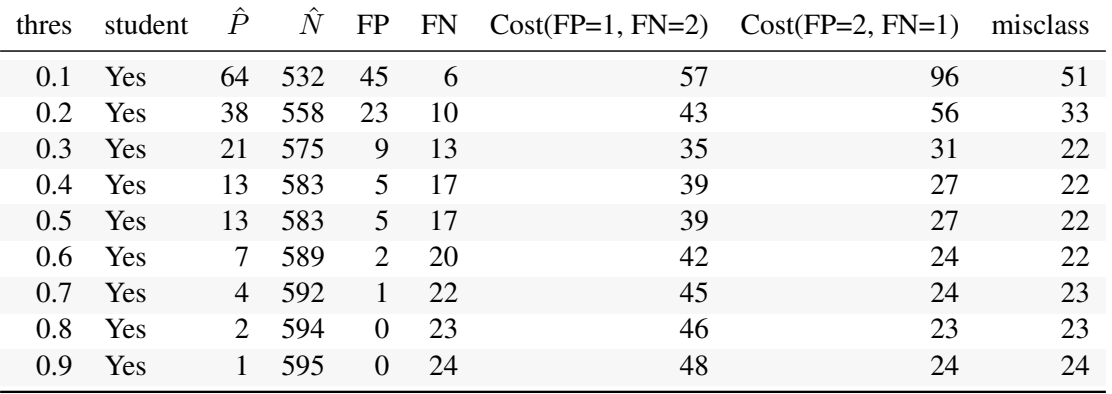

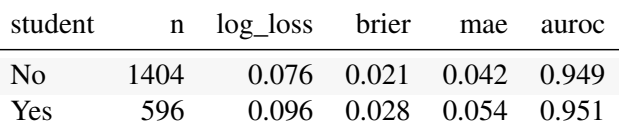

**library**(yardstick)

tbl\_lr **%>% group\_by**(student) **%>%**

**roc\_curve**(truth = g, p\_hat, event\_level="second") **%>%**

**autoplot**() **+ scale\_color\_brewer**(type = "qual")

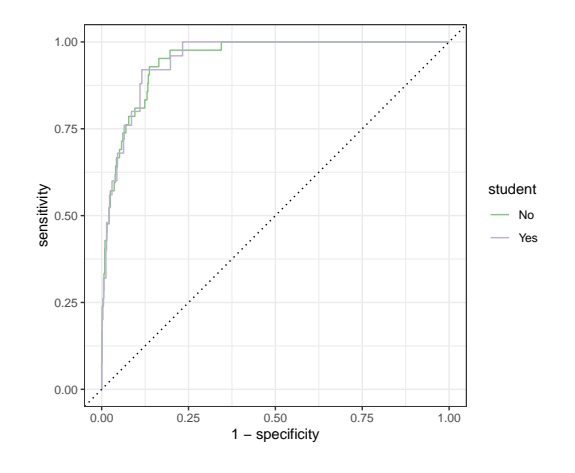

# <span id="page-7-0"></span>2 Predictive Bias and Calibration

A risk model is said to be *calibrated* if the predicted probabilities are equal to the true risk (probabilities).

$$
Pr(Y = 1 | \hat{p}(x) = p) = p \quad \text{for all } p
$$

To evaluate the calibration of a model's predictions, we need to estimate the proportion of the observations with  $Y = 1$  and  $\hat{p} \approx p$ .

Calibration *plots* can be used to measure drift, fairness, and model/algorithmic bias. We could for example use binning (regressograms/histograms), kNN, smoothing, or isotonic regression.

### <span id="page-7-1"></span>2.1 Binning

Here is an example of binning. I'll partition the predictions such that there are 10 groups of equal width.

```
tbl_grp = tbl_lr %>%
 mutate(qrp = cut width(p_hat, width = .1, boundary = 1)) %>%
  group_by(grp) %>%
  summarize(
   n = n(),
   lower = min(p_hat),
   upper = max(p_hat),
   p_hat = mean(p_hat),
   n_y = \text{sum}(y),
   # bayesian (uniform prior)
   p_y = (n_y+1) / (n+2), # posterior mean
   beta_lower = qbeta(.025, n_y+1, n-n_y+1),
   beta_upper = qbeta(.975, n_y+1, n-n_y+1),
   # frequentist
   p_y_bar = \text{mean}(y),
   moe = 1.96*sqrt(p_y_bar*(1-p_y_bar)/n)
  )
```
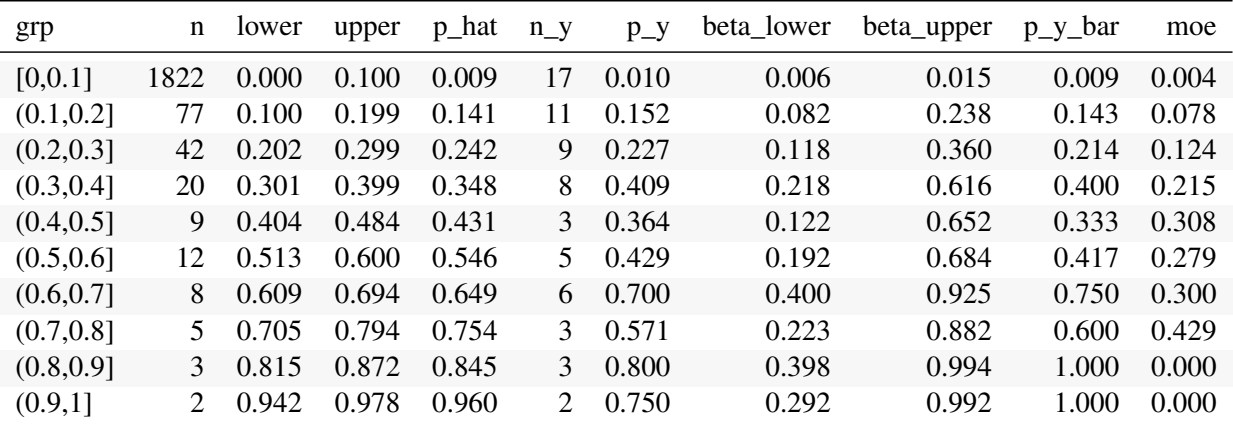

```
tbl_grp %>%
  ggplot(aes(p_hat, p_y)) +
    geom_rect(aes(xmin=lower, xmax=upper,
                  ymin=beta_lower,
                  ymax=beta_upper)
              ) +
  geom_point() +
```

```
geom_linerange(aes(xmin=lower, xmax=upper)) +
geom_segment(x=0,xend=1, y=0, yend=1, linetype = 3, color = "grey50") +
labs(x = "Predicted probability", y = "True Probability") +
geom_rug(data = tbl_lr %>% filter(y==0),
         aes(x=p_hat, color=default), sides="b",
         inherit.aes = FALSE) +
geom_rug(data = tbl_lr %>% filter(y==1),
         aes(x=p_hat,color=default), sides="t",
         inherit.aes = FALSE) +
scale_color_manual(values=c(Yes="orange", No="blue"))
```
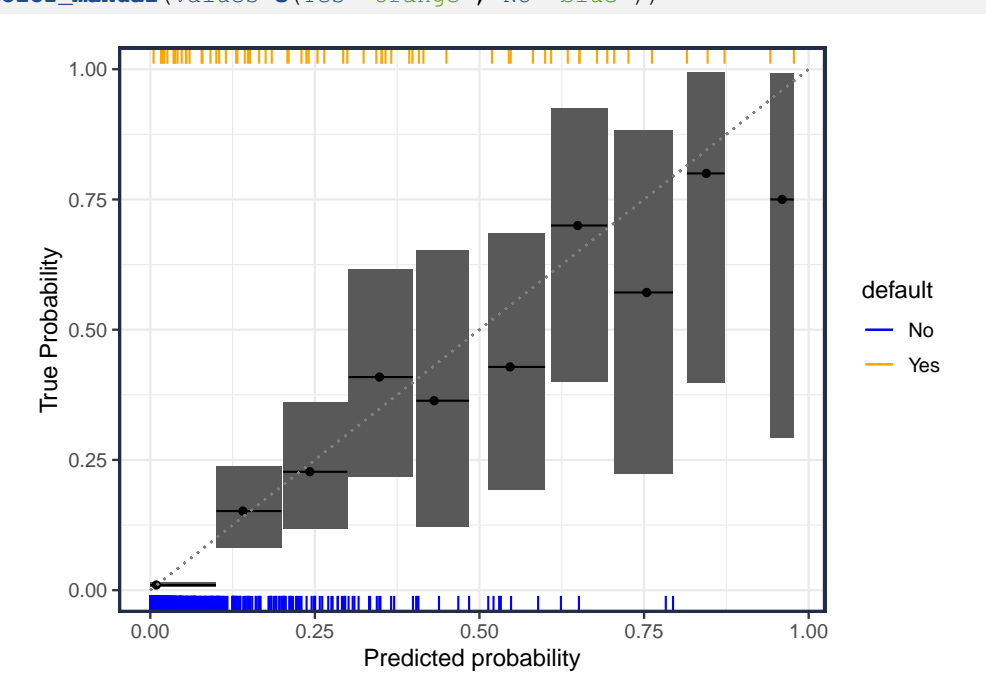

### <span id="page-8-0"></span>2.2 Nearest Neighbor

K-nearest neighbor:

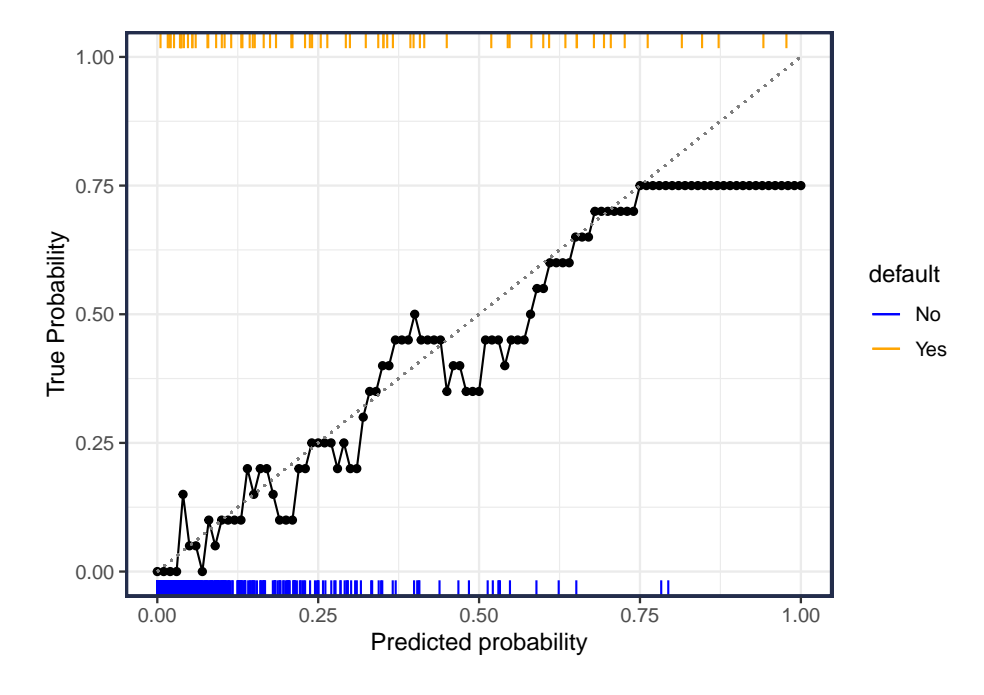

But knn is not expected to work well at the edges  $(\hat{p}$  close to 0 or 1).

### <span id="page-9-0"></span>2.3 Smoothing splines

Using smoothing splines (brier score loss):

```
#: The Regular geom_smooth() uses an MSE (brier score) loss
tbl_lr %>%
  ggplot(aes(p_hat)) +
  geom_smooth(aes(y = y), color="black") +
  geom_segment(x=0,xend=1, y=0, yend=1, linetype = 3, color = "grey50") +
  geom_rug(data = . %>% filter(y==0), aes(color=default), sides="b") +
  geom_rug(data = . %>% filter(y==1), aes(color=default), sides="t") +
  scale_color_manual(values=c(Yes="orange", No="blue")) +
  labs (x = "Predicted probability", y = "True Probability")
```
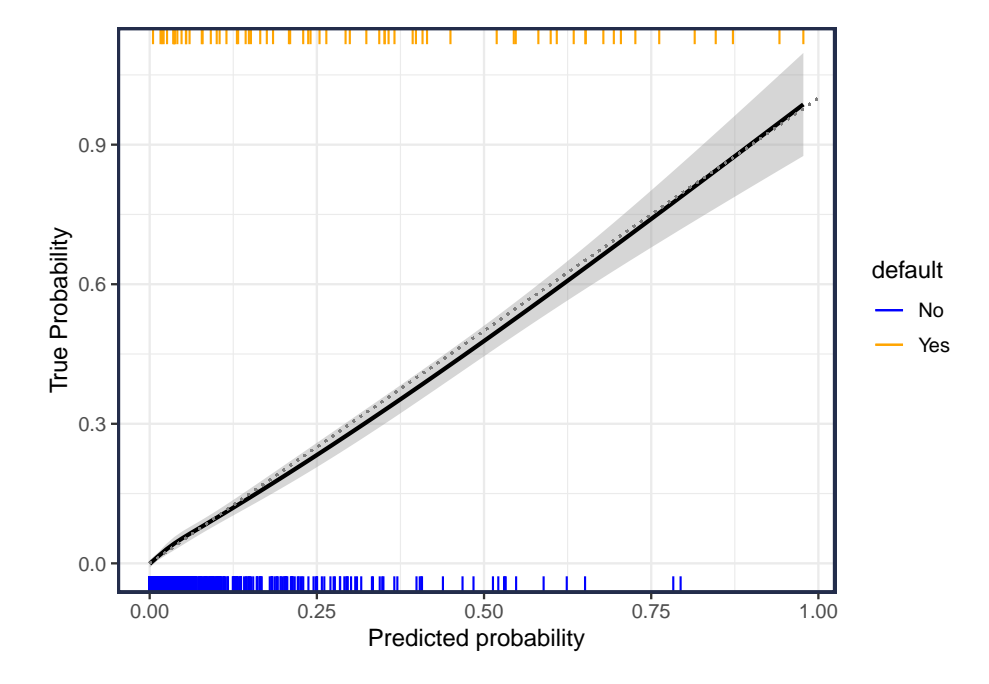

#### Using smoothing splines (log-loss):

```
#: Here we use family argument in geom_smooth() to force log-loss
tbl_lr %>%
  ggplot(aes(p_hat)) +
  geom_smooth(aes(y = y),
             method = "gam",method.args = list(family = binomial()),
              color="black") +
  geom_segment(x=0,xend=1, y=0, yend=1, linetype = 3, color = "grey50") +
  geom_rug(data = . %>% filter(y==0), aes(color=default), sides="b") +
  geom_rug(data = . %>% filter(y==1), aes(color=default), sides="t") +
  scale_color_manual(values=c(Yes="orange", No="blue")) +
  labs(x = "Predicted probability", y = "True Probability")
```
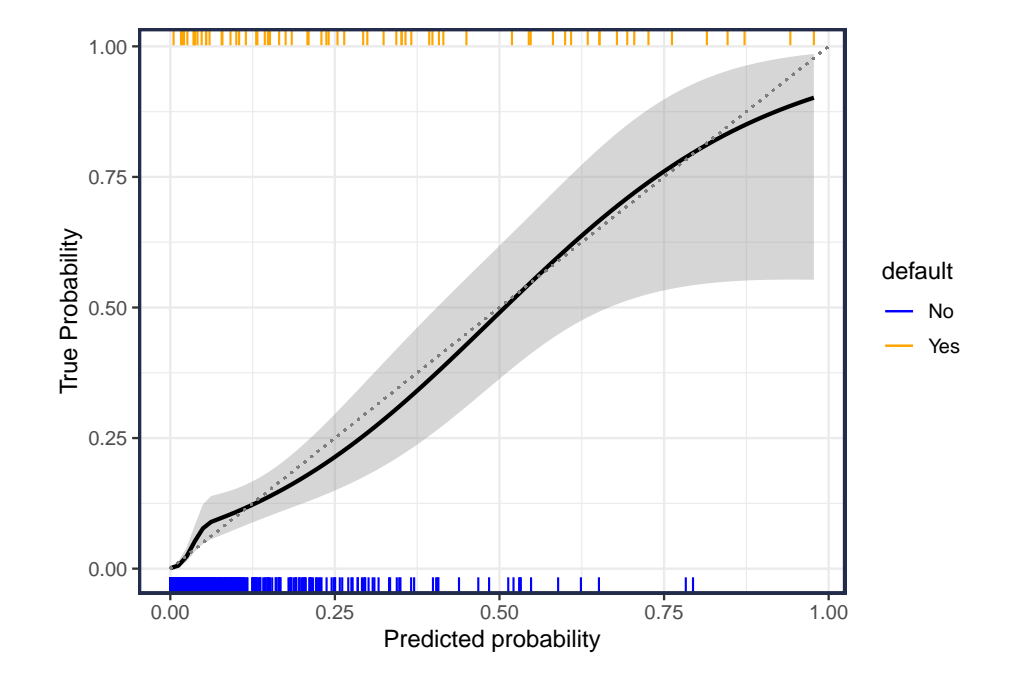

### <span id="page-11-0"></span>2.4 Summary

It looks like the logistic regression model is decently calibrated for *overall* calibration (i.e., aggregated). The predicted probabilities are suitably close to the observed proportions in a test set. That is, with 2000 test observations there is not enough evidence to suggest clear predictive bias.

But, does predictive performance and calibration hold for all groups?

### <span id="page-11-1"></span>2.5 Calibration by group

Consider comparing the predictive performance of our models for Students and Non-Students.

$$
Pr(Y = 1 | \hat{p}(x) = p, X = x) = p \quad \text{for all } p \text{ and } x
$$

```
tbl_lr %>%
 ggplot(aes(p_hat)) +
 geom_smooth(aes(y = y),
             method = "gam",method.args = list(family = binomial()),
             color="black") +
 geom_segment(x=0,xend=1, y=0, yend=1, linetype = 3, color = "grey50") +
 labs(x = "predicted probability", y = "true - predicted") +
 geom_rug(data = . %>% filter(y==0), aes(color=default), sides="b") +
 geom_rug(data = . %>% filter(y==1), aes(color=default), sides="t") +
 scale_color_manual(values=c(Yes="orange", No="blue")) +
 labs(x = "Predicted probability", y = "True Probability") +
  facet_wrap(~student, labeller = label_both) # <--- Faceting
```
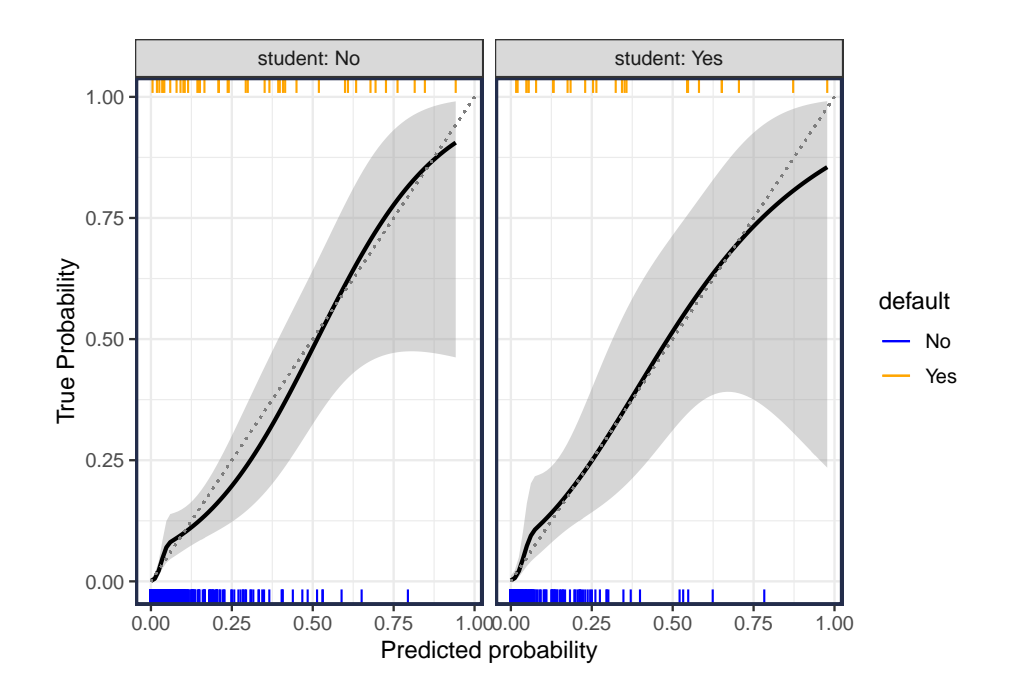

### <span id="page-13-0"></span>3 Testing for Calibration

The main idea is to test the (null) hypothesis that

$$
Pr(Y = 1 | \hat{p}(x) = p) = p \qquad \text{for all } p
$$

or equivalently,

$$
Pr(Y = 1 | \hat{p}(x)) - \hat{p}(x) = 0 \quad \text{for all } \hat{p}
$$

The plots shown above visually explore the hypothesis. We can also take a model-based approach.

#### <span id="page-13-1"></span>3.1 Logistic Regression

For a calibrated model the estimated  $\hat{p}(x)$  should be close to the true  $p(x)$ ,

$$
p(x) \approx \hat{p}(x)
$$
  
logit  $p(x) \approx$ logit  $\hat{p}(x)$ 

To test this, we introduce a bias term  $b(x)$  and test for  $b(x) = 0 \,\forall x$ .

$$
logit p(x) = b(x) + logit \hat{p}(x)
$$

Notice the above expression is the same form as logistic regression.

This means we can use logistic regression to test for mis-calibration (predictive bias). To do this, use logit  $\hat{p}(x)$  as an *offset* in the logistic regression model. An *offset* is a term that has a fixed weight/coefficient of 1.

We also need to specify the form of the bias term before we can test it. We give a few examples below.

#### <span id="page-13-2"></span>3.2 Linear bias

To check for linear deviation, we specify the bias term as  $b(x) = \beta_0 + \beta_1 \log(t \hat{p}(x))$ .

logit  $p(x) = \beta_0 + \beta_1$ logit  $\hat{p}(x) +$  (logit  $\hat{p}(x)$ )

Fit on a hold-out set, and check how far  $\beta_0$  and  $\beta_1$  are from 0.

```
calibrated = glm(y~gamma_hat + offset(gamma_hat),
   family = binomial,
   data = tb1_l# Note that gamma_hat = logit(p_hat)
calibrated %>% broom::tidy()
# \neq A tibble: 2 x 5
#> term estimate std.error statistic p.value
#> <chr> <dbl> <dbl> <dbl> <dbl>
#> 1 (Intercept) -0.0224 0.220 -0.102 0.919
#> 2 gamma_hat 0.00589 0.0923 0.0638 0.949
```
No significance suggests not enough evidence to reject null of no bias against linear bias.

#### <span id="page-14-0"></span>3.3 Non-linear bias

We can introduce splines to detect non-linear deviations:

```
glm(y~splines::bs(gamma_hat, df = 3) + offset(gamma_hat),
   family = binomial,
   data = tbl_lr) %>%
 broom::tidy()
#> Warning: glm.fit: fitted probabilities numerically 0 or 1 occurred
# \neq A tibble: 4 x 5
#> term estimate std.error statistic p.value
#> <chr> <dbl> <dbl> <dbl> <dbl>
\# 2 (Intercept) -27.0 22.5 -1.20 0.230
#> 2 splines::bs(gamma_hat, df = 3)1 43.7 36.7 1.19 0.233
#> 3 splines::bs(gamma_hat, df = 3)2 18.4 15.3 1.21 0.228
#> 4 splines::bs(gamma_hat, df = 3)3 30.5 26.1 1.17 0.243
```
Again, no significance suggests not enough evidence to reject null of no bias against non-linear bias (although we could try other smoothing).

#### <span id="page-14-1"></span>3.4 Bias in predictors

We can also see if the predictions should be adjusted for regions in features space.

Including an interaction term too.

```
glm(y ~ student + student:gamma_hat + offset(gamma_hat),
   family = binomial,
   data = tbl_lr) %>%
 broom::tidy()
# \neq A tibble: 4 x 5
#> term estimate std.error statistic p.value
#> <chr> <dbl> <dbl> <dbl> <dbl>
#> 1 (Intercept) -0.0734 0.276 -0.266 0.791
#> 2 studentYes 0.141 0.458 0.307 0.759
#> 3 studentNo:gamma_hat 0.00509 0.115 0.0443 0.965
#> 4 studentYes:gamma_hat 0.00368 0.155 0.0237 0.981
glm(y ~ splines::bs(balance, 3) + offset(gamma_hat),
   family = binomial,
   data = tbl_lr) %>%
 broom::tidy()
# * A tibble: 4 x 5
#> term estimate std.error statistic p.value
#> <chr> <dbl> <dbl> <dbl> <dbl>
#> 1 (Intercept) -15.5 15.6 -0.997 0.319
#> 2 splines::bs(balance, 3)1 26.3 27.0 0.974 0.330
#> 3 splines::bs(balance, 3)2 9.37 9.26 1.01 0.312
#> 4 splines::bs(balance, 3)3 18.4 19.5 0.946 0.344
glm(y ~ splines::bs(income, 3) + offset(gamma_hat),
   family = binomial,
   data = tbl_lr) %>%
 broom::tidy()
# \neq A tibble: 4 x 5
#> term estimate std.error statistic p.value
#> <chr> <dbl> <dbl> <dbl> <dbl>
#> 1 (Intercept) 0.435 1.04 0.419 0.675
# > 2 splines::bs(income, 3)1 -0.756 2.83 -0.267 0.789
#> 3 splines::bs(income, 3)2 -0.299 1.65 -0.182 0.856
```
 $# > 4$  splines::bs(income, 3)3 -1.10 2.56 -0.431 0.667

The logistic regression model appears well-calibrated. This isn't surprising as the log-loss metric encourages good calibration.

However, we could still get poor calibration due to over-fitting, drift, or mis-specification.

## <span id="page-16-0"></span>4 SVM Calibration

### <span id="page-16-1"></span>4.1 SVM Modeling

```
library(kernlab)
#: Radial basis kernel
fit_svm = ksvm(default~student + balance + income,
              data = Default[train, ],
              scaled = TRUE, # be sure to scale the predictors
               kernel = "rbfdot", # \text{kernel}sigma = .01, C = 100, # tuning parameters
               )
#: table of predictions and true values
tbl_svm = Default[test,] %>%
 mutate(
   g = factor(y, c(0,1)),
    score = predict(fit_svm, ., type = "decision")[,1],
    class = predict(fit_svm, ., "response"),
 )
```
SVMs don't naturally output a probability, but rather a score (or decision) value that indicates the observations' distance to the decision boundary. We called the SVM score output  $\hat{f}(x)$  in the class notes.

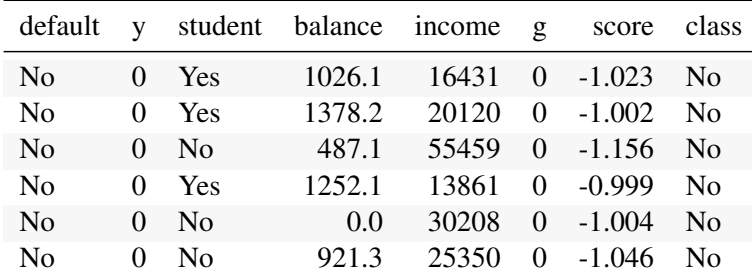

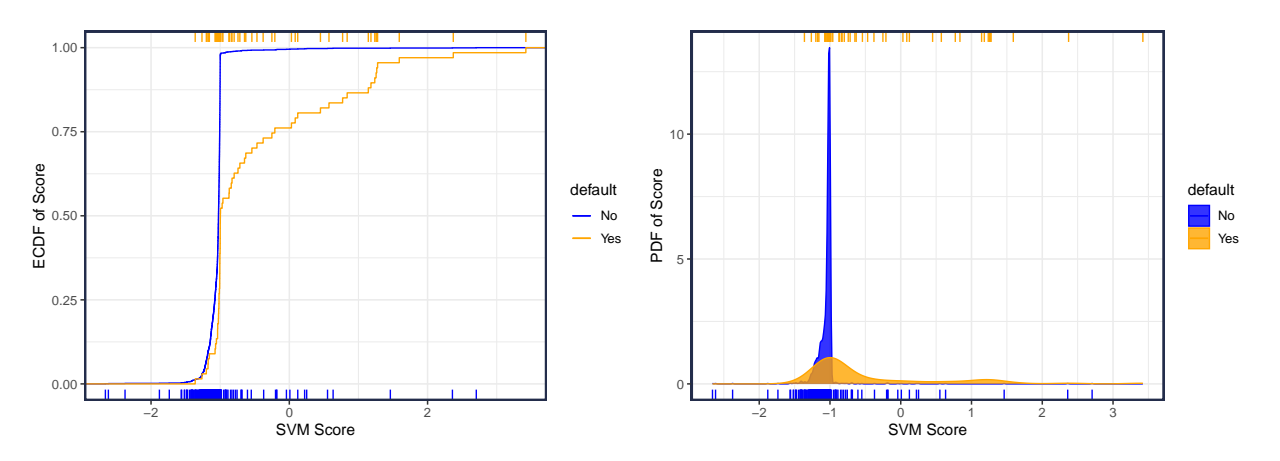

Let's check out how well the SVM scores map to a probability. Here I'll go with the smoothing spline approach (log-loss):

```
#: Here we use family argument in geom_smooth() to force log-loss
tbl_svm %>%
 ggplot(aes(score)) +
 geom_smooth(aes(y = y), n=1000,
             method = "gam",
              method.args = list(family = binomial()),
```

```
color="black") +
geom_rug(data = . %>% filter(y==0), aes(color=default), sides="b") +
geom_rug(data = . %>% filter(y==1), aes(color=default), sides="t") +
scale_color_manual(values=c(Yes="orange", No="blue")) +
labs(x = "SVM Score", y = "True Probability") +
scale_x_continuous(breaks = seq(-5, 5, by=1)) +coord cartesian(xlim = c(-2, 2))
```
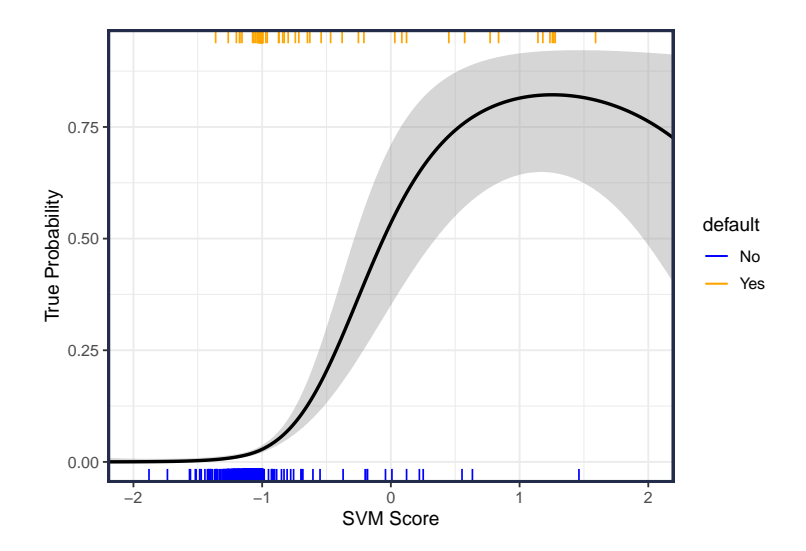

### <span id="page-17-0"></span>4.2 SVM Calibration

Let  $\hat{f}_i = \hat{f}(x_i)$  be the score output from an SVM model. Platt's idea was to fit a logistic regression model using  $f(x)$  as the predictor variable. The *calibrated probabilities* are the predictions from this model. That is:

$$
logit(p(x)) = \beta_0 + \beta_1 \hat{f}(x)
$$

or

$$
p(x) = 1/\left(1 + e^{-(\beta_0 + \beta_1 \hat{f}(x))}\right)
$$

```
calibrated_svm = glm(y~score, family="binomial", data = tbl_svm)
broom::tidy(calibrated_svm)
# \rightarrow # A tibble: 2 x 5
#> term estimate std.error statistic p.value
#> <chr> <dbl> <dbl> <dbl> <dbl>
# > 1 (Intercept) -1.25 0.294 -4.24 2.24e- 5
#> 2 score 2.30 0.289 7.95 1.93e-15
tbl_svm = tbl_svm %>%
 mutate(
   p_hat = predict(calibrated_svm, ., type="response"),
   gamma_hat = log(p_hat) - log(1-p_hat)
 )
tbl_svm %>%
 ggplot(aes(score, p_hat)) +
 geom_point() +
```
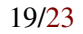

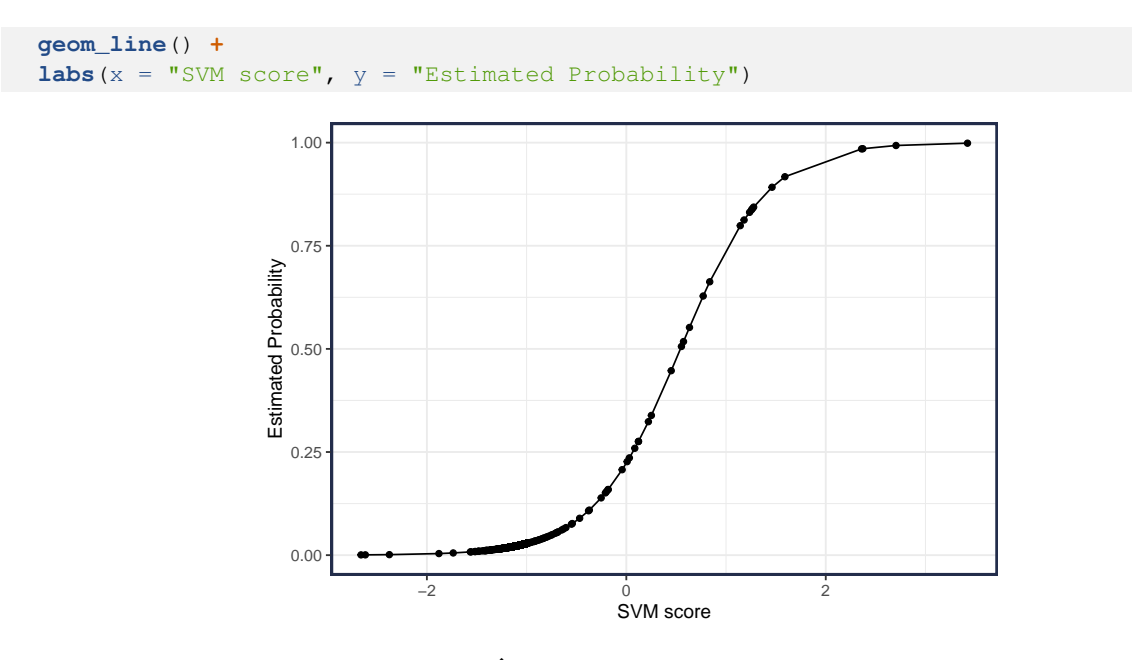

Notice that when the SVM score is zero  $(\hat{f}(x) = 0)$ , the estimated probability is 0.25; this is pretty far from the expected 0*.*50.

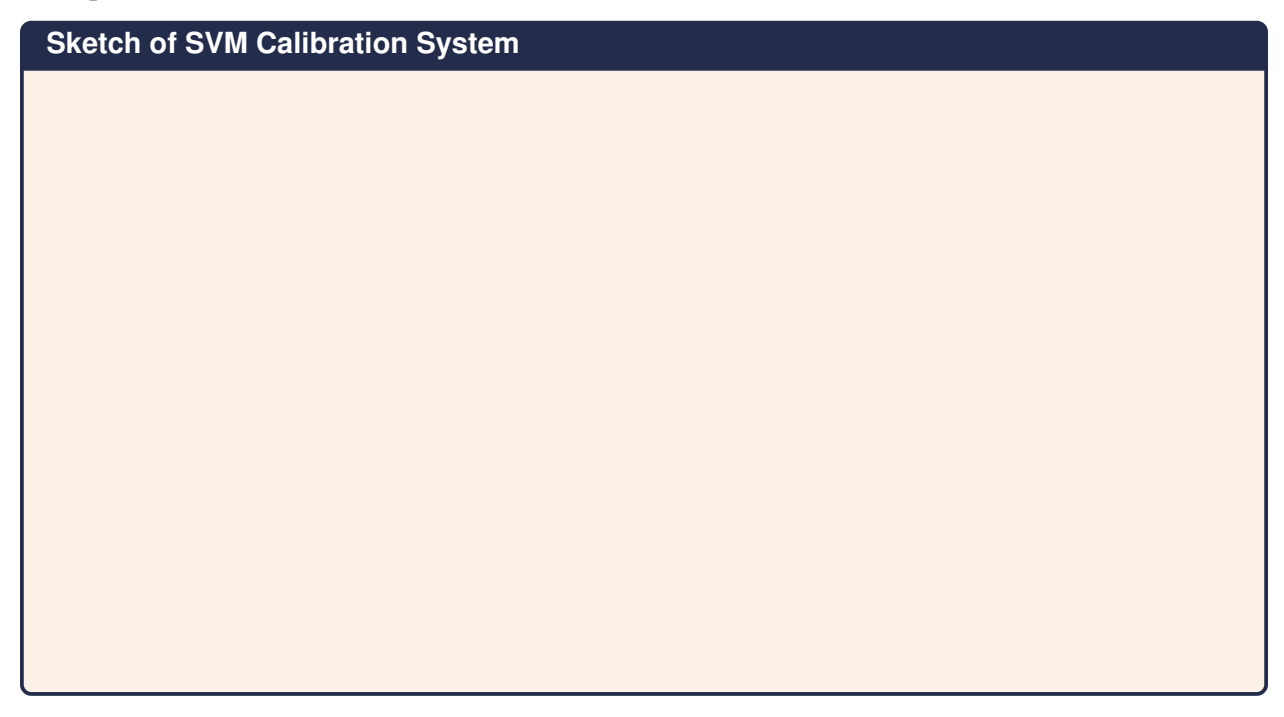

### 4.2.1 Testing Calibration

How well did Platt's method work? Is the 2 parameter logistic transformation sufficiently complex?

We can for test this, just like we did earlier. However, we are going to see a problem with using splines!

```
calibrated_svm_2 = glm(y~splines::bs(score, df=3),
                       family="binomial", data = tbl_svm)
broom::tidy(calibrated_svm_2)
```
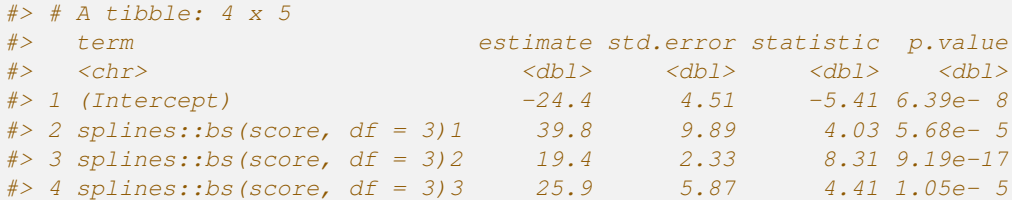

Notice that the bspline with 3 df (4 edf with intercept) has statistically significant terms. But what does this non-linear calibration look like?

```
tbl_svm %>%
  ggplot(aes(score)) +
  geom_line(aes(y = p_smooth, color = "smooth")) +
  geom line(\text{aes}(y = p_h \text{hat}, \text{color} = "linear")) +
  geom_rug(data = . %>% filter(y==0), color = "orange", sides="b") +
  geom_rug(data = . %>% filter(y==1), color = "blue", sides="t") +
  scale_color_manual(name = "model", values=c(smooth="black", linear="brown")) +
  labs(x = "SVM Score", y = "Estimated Probability") +
  scale_x_continuous(breaks = seq(-5, 5, by=1)) +
  \text{coord\_cartesian}(\text{xlim} = c(-2, 2))
```
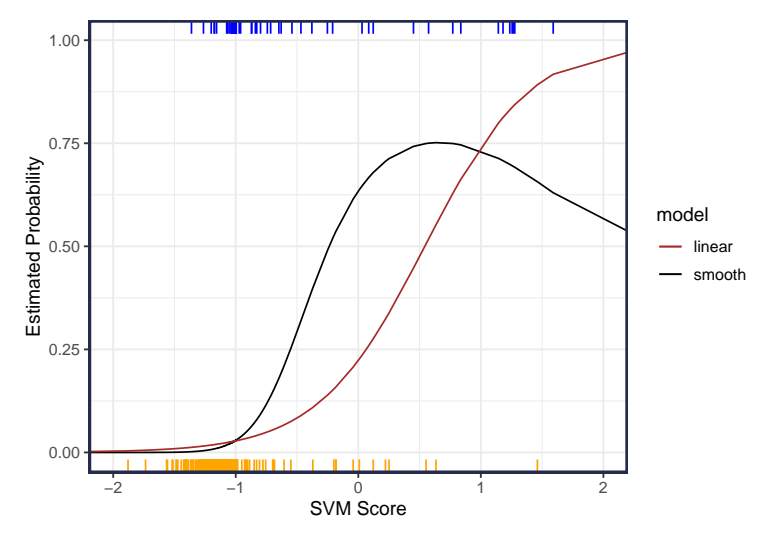

That dip doesn't look good! It suggests a non-monotonic transformation which is not appealing. It would mean an individual that SVM classifies as a default  $(\hat{f} < 0)$  could actually be given a higher probability that someone that SVM scored higher!

#### 4.2.2 Isotonic Calibration

Enter isotonic (or monotonic) splines. These are special splines that produce a monotonic prediction; something perfect for our application.

```
library(scam)
iso = scam(y~s(score, bs="mpi"), data=tbl_svm)
summary(iso)
#>
#> Family: gaussian
#> Link function: identity
#>
#> Formula:
```

```
# y ~ s(score, bs = "mpi")
#> <environment: 0x0000022fc32003e8>
#>
#> Parametric coefficients:
#> Estimate Std. Error t value Pr(>|t|)
#> (Intercept) -0.0443 0.0080 -5.54 3.5e-08 ***
# > -- -#> Signif. codes: 0 '***' 0.001 '**' 0.01 '*' 0.05 '.' 0.1 ' ' 1
#>#> Approximate significance of smooth terms:
#> edf Ref.df F p-value
# > s (score) 3 3 157 <2e-16 ***
# > -- - -#> Signif. codes: 0 '***' 0.001 '**' 0.01 '*' 0.05 '.' 0.1 ' ' 1
#>
# R-sq.(adj) = 0.1905 Deviance explained = 19.2%
#> GCV score = 0.026274 Scale est. = 0.026222 n = 2000
tbl_svm %>%
  ggplot(aes(score)) +
  geom_line(aes(y = p_smooth, color = "smooth")) +
  geom_line(aes(y = p_hat, color = "linear")) +
  geom_line(aes(y = p_iso, color = "isotonic")) +
  geom_rug(data = . %>% filter(y==0), color = "orange", sides="b") +
  geom_rug(data = . %>% filter(y==1), color = "blue", sides="t") +
  scale_color_manual(name = "model",
                    values=c(smooth="black", linear="brown",
                             isotonic = "purple")) +
  labs(x = "SVM Score", y = "Estimated Probability") +
  scale_x_continuous(breaks = seq(-5, 5, by=1)) +
  coord_cartesian(xlim = c(-2, 2))
```
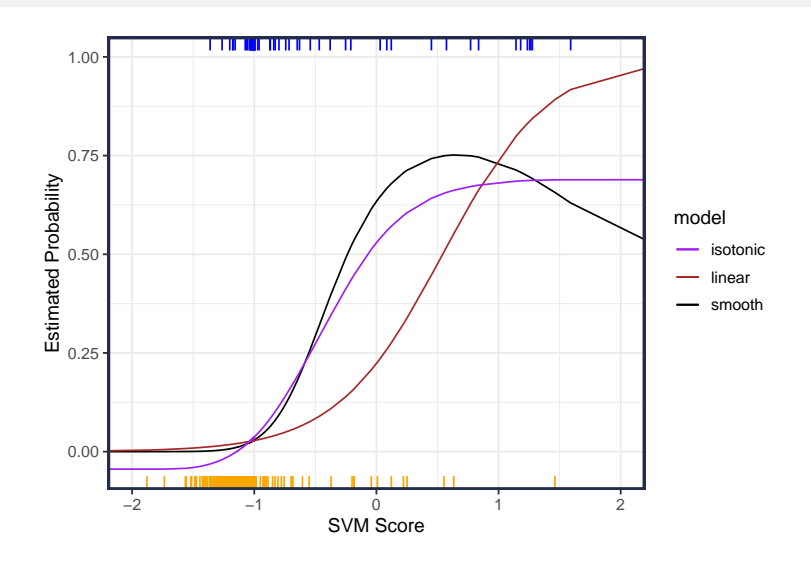

It does appear that the more complex isotonic smoother deviates from the logistic, but with only 3 edf in the smoothing portion, it isn't too different.

### 4.2.3 Hold-out data

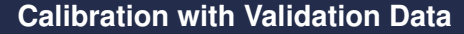

### <span id="page-21-0"></span>4.2.4 Built-in Calibration

Set prob.model=TRUE in the ksvm() function to get probability estimates. Note that this uses 3-fold cross-validation to predict out-of-sample scores. Then uses weighted logistic regression to estimate the calibration function.

```
library(kernlab)
#: Radial basis kernel
fit_svm = ksvm(default~student + balance + income,
              data = Default[train, ],
              prob.model = TRUE, # ** Need to set to TRUE to get probabilities
               scaled = TRUE, \qquad # be sure to scale the predictors
               kernel = "rbfdot", # kernel
               sigma = .01, C = 100, # tuning parameters
               \lambda#: table of predictions and true values
tbl_svm = tbl_svm %>%
 mutate(
 score_ksvm = predict(fit_svm, ., type = "decision")[,1],
```

```
p_ksvm = predict(fit_svm, ., type = "probabilities")[,"Yes"]
  )
tbl_svm %>%
  ggplot(aes(score)) +
  geom_line(aes(y = p_smooth, color = "smooth")) +
  geom_line(aes(y = p_hat, color = "linear")) +
  geom_line(aes(y = p_iso, color = "isotonic")) +
  geom_line(aes(x=score_ksvm, y = p_ksvm, color = "Platt")) +
  geom_rug(data = . %>% filter(y==0), color = "orange", sides="b") +
  geom_rug(data = . %>% filter(y==1), color = "blue", sides="t") +
  scale_color_manual(name = "model",
                      values=c(smooth="black", linear="brown",
                               isotonic = "purple", Platt="darkgreen")) +
  labs(x = "SVM Score", y = "Estimated Probability") +
  scale_x_{continuous(breaks = seq(-5, 5, by=1)) +coord_cartesian(xlim = c(-2, 2))
                               <u> I dhi bili bilimli bilimli biliml</u>
                                           ╖
                                                  π
                    1.00
                    0.75
```
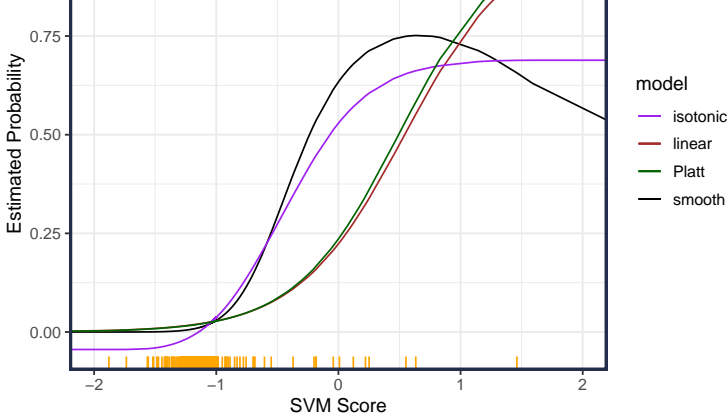

The built-in cross-validation calibration matches pretty closely to just implementing logistic regression on the in-sample data. I recommend using out-of-sample data to "calibrate", but if using a simple (e.g., 2 parameter logistic regression) model, using the same data to estimated model parameters and calibration may not be too bad.